# **Monte Carlo w model checkingu**

## Sławomir Rudnicki

Niezawodność systemów współbieżnych i obiektowych

<span id="page-0-0"></span>28 kwietnia 2010

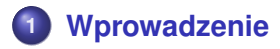

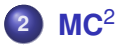

**3 [Inne metody randomizacyjne](#page-25-0)**

**4 [Systemy probabilistyczne](#page-33-0)**

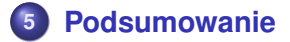

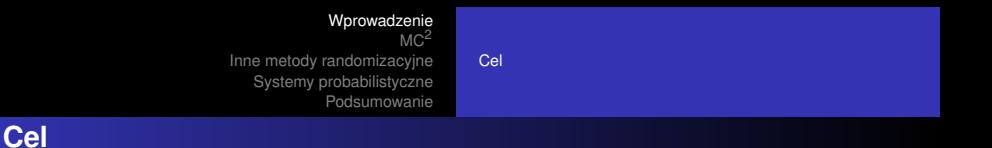

Weryfikacja systemów komputerowych

- sprawdzenie, czy formuła LTL zachodzi dla danego systemu
- <span id="page-2-0"></span>Problemy:
	- **Problem weryfikacji LTL jest PSPACE-zupełny**
	- Eksplozja stanów
		- nie dysponujemy zasobami wystarczającymi do sprawdzenia całego systemu przez proste wyliczenie stanów.

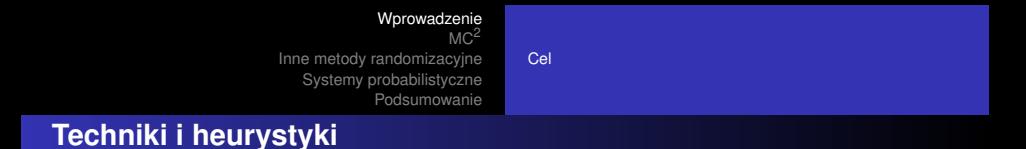

- weryfikacia symboliczna (SMC)
- $\bullet$  weryfikacja z ograniczona głębokością (BMC)
- redukcje częściowo-porządkowe

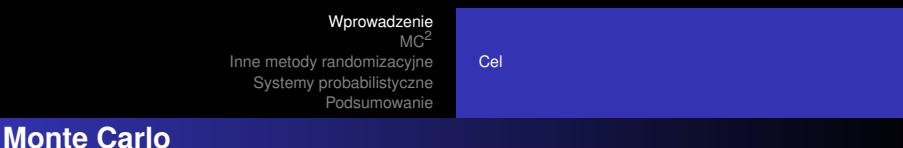

Sprawdzenie własności systemu bez wyliczania całego modelu.

- **·** losowe próbkowanie ścieżek w celu znalezienia błedu
	- symulacja losowego wykonania programu
- ograniczenie prawdopodobieństwa wystąpienia błędu

Podejście tradycyjne  $MC<sup>2</sup>$  $MC<sup>2</sup>$ [Analiza](#page-17-0) [Podsumowanie](#page-24-0)

## **Wprowadzenie**

#### Dane:

- automat Büchiego  $B<sub>S</sub>$  reprezentujący system
- formuła LTL  $\varphi$ :

<span id="page-5-0"></span>
$$
\varphi ::= \boldsymbol{\rho} \mid \neg \varphi \mid \varphi \wedge \varphi \mid \varphi \vee \varphi \mid \varphi \, \boldsymbol{U} \varphi \mid \boldsymbol{X} \varphi
$$

Podejście tradycyjne  $MC<sub>2</sub>$  $MC<sub>2</sub>$ [Analiza](#page-17-0) [Podsumowanie](#page-24-0)

## **Automat Büchiego – przypomnienie**

 $B = (\Sigma, Q, Q_0, \delta, F)$ 

- $\bullet \Sigma$  alfabet wejściowy
- *Q* skończony zbiór stanów
- $Q_0$  stan początkowy
- $\bullet \ \delta \subset Q \times \Sigma \times Q$  relacja przejścia
- $\bullet$   $F$  stany akceptujace

## **W skrócie:**

- skończony automat dla nieskończonych słów
- akceptuje jezyk  $\omega$ -regularny

Podejście tradycyjne  $MC<sup>2</sup>$  $MC<sup>2</sup>$ [Podsumowanie](#page-24-0)

## **Podejscie tradycyjne ´**

- **•** dla zaprzeczenia  $\varphi$  tworzymy automat Büchiego  $B_{\neg\varphi}$
- Mnożymy oba automaty:

$$
B=B_S\times B_{\neg\varphi}
$$

**•** sprawdzamy pustość języka  $L(B)$ 

Podejście tradycyjne M<sub>C</sub><sup>2</sup> [Analiza](#page-17-0) [Podsumowanie](#page-24-0)

# **Iloczyn automatów Büchiego – przypomnienie**

$$
B_1 = (\Sigma, Q_1, Q_0^1, \delta_1, F_1)
$$
  
\n
$$
B_2 = (\Sigma, Q_2, Q_0^2, \delta_2, F_2)
$$
  
\n
$$
B = B_1 \times B_2 = (\Sigma, Q, Q_0, \delta, F)
$$

\n- \n
$$
Q = Q_1 \times Q_2 \times \{0, 1, 2\}
$$
\n
\n- \n
$$
Q_0 = Q_0^1 \times Q_0^2 \times \{0\}
$$
\n
\n- \n
$$
F = Q_1 \times Q_2 \times \{2\}
$$
\n
\n- \n
$$
(s_1, s_2, x) \vec{a}(t_1, t_2, y) \iff s_1 \vec{a}t_1 \wedge s_2 \vec{a}t_2
$$
\n
\n

$$
\begin{array}{ccc}\n0 & \rightarrow & 1 & \text{jeżeli } t_1 \in F_1 \\
1 & \rightarrow & 2 & \text{jeżeli } t_2 \in F_2\n\end{array}
$$

Podejście tradycyjne  $MC<sup>2</sup>$  $MC<sup>2</sup>$ [Podsumowanie](#page-24-0)

## **Podejscie tradycyjne – DDFS ´**

```
DFS1(s):
  T \leftarrow T \cup (s, 0);S.push(s);
  for t \in next(s) do
     if (t, 0) \notin T \wedge DFS1(t) then
        return true;
     end if
  end for
  if s \in F \wedge (s, 1) \notin T \wedge DFS2(s) then
     return true;
  end if
  S.pop;
  return false;
```
Podejście tradycyjne  $MC<sup>2</sup>$  $MC<sup>2</sup>$ [Podsumowanie](#page-24-0)

## **Podejscie tradycyjne – DDFS ´**

```
DFS2(s):
  T \leftarrow T \cup (s, 1);for t \in next(s) do
    if t ∈ S then
       return true;
    end if
    if (t, 1) ∉ T \wedge DFS2(t) then
       return true;
     end if
  end for
  return false;
```
Podejście tradycyjne  $MC<sup>2</sup>$  $MC<sup>2</sup>$ [Analiza](#page-17-0) [Podsumowanie](#page-24-0)

## **Podejscie tradycyjne – DDFS ´**

Poszukiwanie lassa ze stanem akceptującym w cyklu.

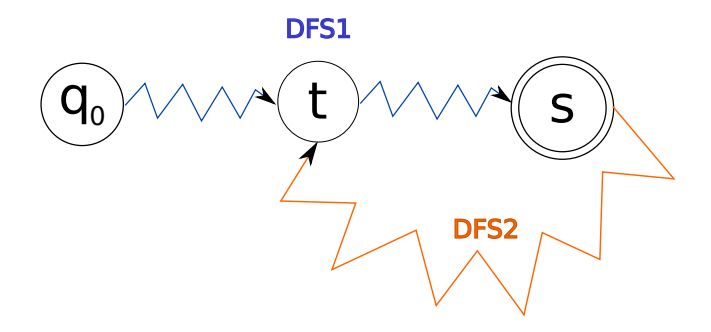

<span id="page-12-0"></span>Podejście tradycyjne  $MC<sup>2</sup>$  $MC<sup>2</sup>$ [Podsumowanie](#page-24-0)

## **Monte Carlo**

Zamiast przeglądać kolejne krawedzie wychodzące z każdego stanu, próbkujemy losowe "wykonania" programu (ścieżki w automacie *B*) w poszukiwaniu akceptującego cyklu.

Podejście tradycyjne  $MC<sup>2</sup>$  $MC<sup>2</sup>$ [Analiza](#page-17-0) [Podsumowanie](#page-24-0)

#### **Przestrzen lass ´**

• Prawdopodobieństwo przebiegu skończonego  $\sigma = S_0S_1 \ldots S_n$  $P(s_0) = \frac{1}{|Q_0|}$  $P(s_0 s_1 \ldots s_n) = P(s_0 \ldots s_{n-1}) \cdot \frac{1}{n}$ *m* , gdzie *m* = |{*t* | ∃*a* (*s*, *a*, *t*) ∈ δ}|

#### **Uwaga**

• Każda tranzycję z danego stanu uważamy za równie prawdopodobną.

Podejście tradycyjne  $MC<sup>2</sup>$  $MC<sup>2</sup>$ [Podsumowanie](#page-24-0)

## **Przestrzen lass ´**

- Zmienna losowa akceptacji *Z*
- **Wartość oczekiwana Z:**

$$
p_Z = P(Z = 1) = \sum_{\sigma \in L_a} P(\sigma)
$$

#### **Interpretacja**

*p*<sub>z</sub> jest prawdopodobieństwem, że losowe lasso w *B* jest akceptujące.

Podejście tradycyjne  $MC<sup>2</sup>$  $MC<sup>2</sup>$ [Podsumowanie](#page-24-0)

#### **Przestrzen lass – przykład ´**

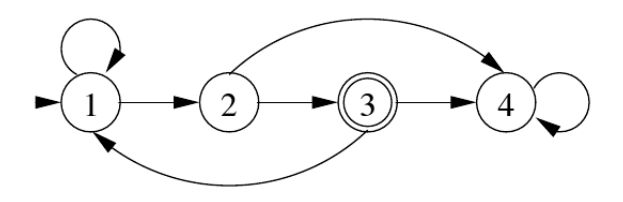

- cztery lassa: 1-1, 1-2-4-4, 1-2-3-1, 1-2-3-4-4
- prawdopodobieństwa lass:  $\frac{1}{2}$  $\frac{1}{2}, \frac{1}{4}$  $\frac{1}{4}$ ,  $\frac{1}{8}$  $\frac{1}{8}, \frac{1}{8}$ 8
- $\rho_Z = \frac{1}{8}$ 8

Podejście tradycyjne  $MC<sup>2</sup>$  $MC<sup>2</sup>$ [Analiza](#page-17-0) [Podsumowanie](#page-24-0)

# **Algorytm MC**<sup>2</sup> **– pojedyncza próbka**

```
T = \emptyset, i = 0, f = 0;
s \leftarrow losowy stan z Q_0;
while (s, *) \notin T do
  i \leftarrow i + 1;
   T \leftarrow T \cup (s, i);if s ∈ F then
     f \leftarrow i:
   end if
   s ← losowy nastepnik s;
end while
if (s, i) \in T \wedge i < f then
   return kontrprzykład T;
end if
```
<span id="page-17-0"></span>Podejście tradycyjne  $MC<sup>2</sup>$  $MC<sup>2</sup>$ [Analiza](#page-17-0) [Podsumowanie](#page-24-0)

## **Liczba próbek**

Jak wielu próbek potrzebujemy?

- Schemat Bernoulliego:
	- N niezależnych prób
	- **e** prawdopodobieństwo sukcesu  $p_z$
	- **•** prawdopodobieństwo porażki  $q_z = 1 p_z$
- *X* liczba prób do sukcesu
	- zmienna losowa z rozkładem geometrycznym

Podejście tradycyjne  $MC<sup>2</sup>$  $MC<sup>2</sup>$ [Analiza](#page-17-0) [Podsumowanie](#page-24-0)

## **Liczba próbek**

- *X* liczba prób do sukcesu
	- zmienna losowa z rozkładem geometrycznym

$$
\bullet \ \ P(X=k)=q_Z^{k-1}p_Z
$$

• 
$$
P(X \le k) = \sum_{i=0}^{k} P(X = i) = 1 - q_{Z}^{k}
$$

Podejście tradycyjne M<sub>C</sub><sup>2</sup> [Analiza](#page-17-0) [Podsumowanie](#page-24-0)

## **Liczba próbek**

$$
\mathsf{Zadamy, aby} \ P(X \leq N) \geq 1 - \delta \colon
$$

$$
1-q_Z^N\geq 1-\delta,
$$

$$
N \geq \frac{\ln(\delta)}{\ln(1-\rho_Z)}
$$

Zakładamy ponadto, że  $p_Z \geq \varepsilon$ :

$$
N' \geq \frac{\ln(\delta)}{\ln(1-\varepsilon)} \geq \frac{\ln(\delta)}{\ln(1-\rho_Z)}
$$

Podejście tradycyjne  $MC<sup>2</sup>$  $MC<sup>2</sup>$ [Analiza](#page-17-0) [Podsumowanie](#page-24-0)

# **Zło ˙zonos´c algorytmu MC ´** 2

Aby stwierdzić, że

*P*( $p_Z \geq \varepsilon$ )  $\leq \delta$ należy przeanalizować  $N = \frac{\ln(\delta)}{\ln(1-\epsilon)}$  $\frac{m(σ)}{ln(1-ε)}$  próbek.

Jeżeli przez *D* oznaczymy długość najdłuższej ścieżki prostej w *B*, to algorytm MC<sup>2</sup> działa w czasie

 $O(N \cdot D)$ 

*i* pamieci

 $O(D)$ 

Podejście tradycyjne M<sub>C</sub><sup>2</sup> [Analiza](#page-17-0) [Podsumowanie](#page-24-0)

## **Porównanie:** *k* **filozofów**

#### zakleszczenie zagłodzenie

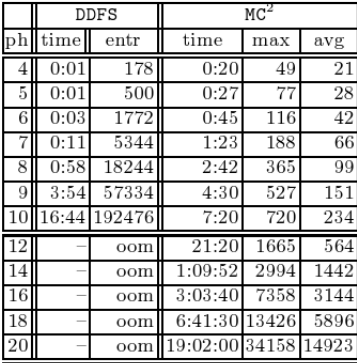

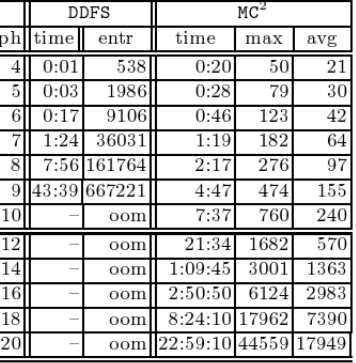

$$
\delta = 0.1, \varepsilon = 1.8 \cdot 10^{-4}, N = 1257
$$

Podejście tradycyjne M<sub>C</sub><sup>2</sup> [Analiza](#page-17-0) [Podsumowanie](#page-24-0)

## **Porównanie: protokół Needhama-Schrödera**

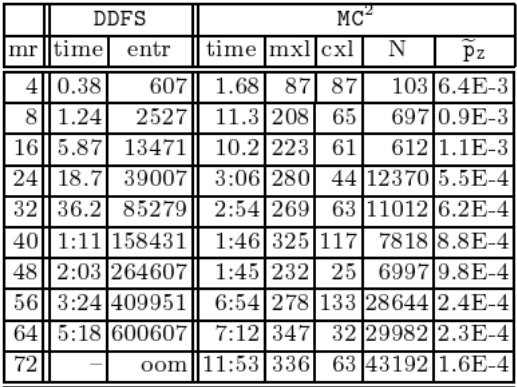

$$
\delta=10^{-3}
$$

Podejście tradycyjne  $MC<sup>2</sup>$  $MC<sup>2</sup>$ [Analiza](#page-17-0) [Podsumowanie](#page-24-0)

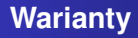

**o** Oszacowanie  $p_Z$  z obu stron:

$$
P(p_Z(1-\varepsilon)\leq \tilde{p_Z}\leq p_Z(1+\varepsilon))\geq 1-\delta
$$

## · Multi-lasso: ignorowanie lass nieakceptujących

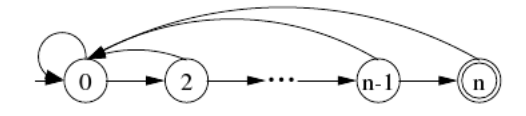

<span id="page-24-0"></span>Podejście tradycyjne  $MC<sup>2</sup>$  $MC<sup>2</sup>$ [Podsumowanie](#page-24-0)

### **Podsumowanie**

## **Zalety**

- Niewielki koszt obliczeniowy i pamięciowy
- o Świetna do szybkiego wyszukiwania błędów

## **Wady**

**·** Brak pewności!

<span id="page-25-0"></span>[Randomizacja DDFS](#page-25-0) Redukcia pamieci stanów

### **Randomizacja DDFS**

```
DFS1(s):
  . . .
  for t \in next(s) do
    if (t, 0) \notin T \wedge DFS1(t) then
       return true:
    end if
                                  DFS2(s):
  end for
                                    \cdots\cdotsfor t \in next(s) do
                                       if t \in S then
                                         return true;
                                       end if
                                       \cdotsend for
```
[Randomizacja DDFS](#page-25-0) Redukcia pamieci stanów

### **Randomizacja DDFS**

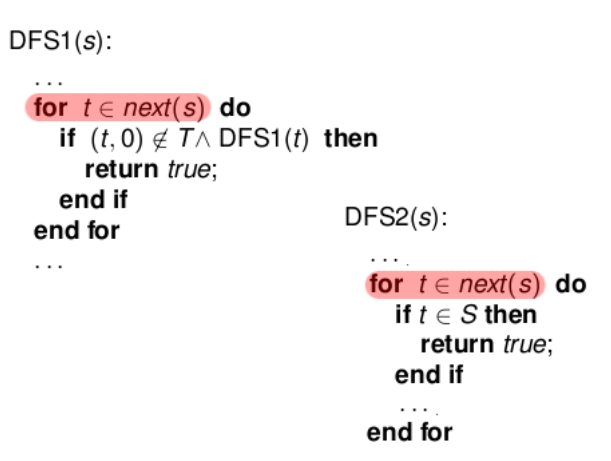

[Randomizacja DDFS](#page-25-0) Redukcja pamięci stanów

## **Przykład**

```
c := 0; i := 0;
while i < 1000 do
  if
    true \rightarrow c := c + 1
    true \rightarrow c := c + 2
  fi
  i := i + 1od
```
\n- $$
G(c < 2000 - d)
$$
\n- $G(i < 1000 \lor c \neq 1500)$
\n

<span id="page-28-0"></span>[Randomizacja DDFS](#page-25-0) Redukcia pamieci stanów

## **Randomizacja spamiętywania stanów**

Motywacja:

- dla zatrzymania się i poprawności algorytmu DDFS nie potrzeba tablicy haszującej odwiedzonych stanów
- $\bullet$  w tablicy można utrzymywać tylko niektóre stany

Problem: które stany zapamiętać?

- nie wiemy, które będą często odwiedzane
- o wybierzmy losowo!

[Randomizacja DDFS](#page-25-0) Redukcia pamieci stanów

## Spamietywanie stanów: strategia dynamiczna

- **•** przy każdym wycofaniu się DDFS ze stanu jest on usuwany z tablicy z prawdopodobieństwem  $P_{Del}$ , w przeciwnym wypadku jest zapamiętywany na zawsze.
- $\bullet$  po *k* odwiedzinach prawdopodobieństwo spamiętania wynosi

$$
P_{ESt}=1-P^k_{Del}
$$

#### **Wada**

• odwlekanie spamietywania czesto odwiedzanych stanów

[Randomizacja DDFS](#page-25-0) Redukcia pamieci stanów

## **Spamietywanie stanów: strategia dynamiczna**

Prawdopodobieństwo, że stan zostanie spamiętany przy *i*-tym odwiedzeniu:

$$
P_{Del}^{i-1}P_{Sto}
$$

1 *PSto*

Średnia liczba odwiedzin do spamiętania:

Redukcja pamieci, o ile każdy stan jest odwiedzany *k* razy:

*P k Del* · *M*

## **Wniosek**

• kompromis między szybkością działania a wielkością użytej pamięci

[Randomizacja DDFS](#page-25-0) Redukcia pamieci stanów

#### **Spamietywanie stanów: strategia statyczna**

- Stany do spamietania sa znane z góry
- Każdy stan zostaje albo spamiętany z prawdopodobienstwem  $P_{Sto}$  albo zapomniany na zawsze

#### **Wada**

• Niewrażliwość na liczbe odwiedzin

[Randomizacja DDFS](#page-25-0) Redukcja pamięci stanów

## **Strategie spamiętywania: wyniki**

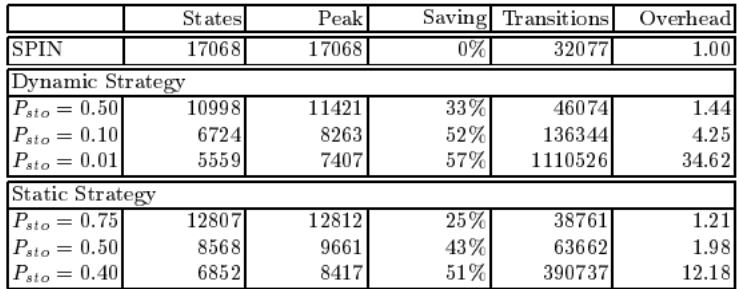

Algorytm Petersona

**[Wprowadzenie](#page-33-0)** [Metody weryfikacji](#page-35-0) [Aproksymacja Monte Carlo](#page-39-0) [Podsumowanie](#page-44-0)

## **Systemy probabilistyczne**

Łańcuch Markowa z czasem dyskretnym

 $M = (S, s_0, P)$ 

- *S* zbiór stanów,
- $\bullet$  *s*<sub>0</sub> stan poczatkowy,
- $P: S^2 \to [0;1]$  rozkład prawdopodobieństw przejścia taki, ze: ˙

<span id="page-33-0"></span>
$$
\forall_{s \in S} \sum_{t \in S} P(s, t) = 1
$$

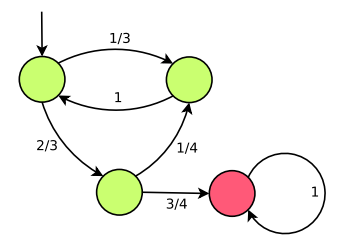

**[Wprowadzenie](#page-33-0)** [Metody weryfikacji](#page-35-0) [Aproksymacja Monte Carlo](#page-39-0) [Podsumowanie](#page-44-0)

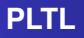

Rozszerzenie LTL o więzy dla prawdopodobieństwa spełnienia formuły w losowym przebiegu:

$$
\psi ::= P_{\leq b}[\phi] | P_{=?}[\phi],
$$

- $\bullet \phi$  formuła LTL,
- $\bullet \leq \in \{<,>,\leq,\geq\}$
- **•**  $b$  ograniczenie na prawdopodobieństwo

[Wprowadzenie](#page-33-0) [Metody weryfikacji](#page-35-0) [Aproksymacja Monte Carlo](#page-39-0) [Podsumowanie](#page-44-0)

### **Macierze rzadkie**

- Interpretujemy *P* jako macierz (stochastyczna) prawdopodobieństw przejść
- Badamy zachowanie ciągu:

<span id="page-35-0"></span>
$$
P, P \cdot P, P \cdot P \cdot P, \ldots, P^k, \ldots
$$

w celu weryfikacji własności  $\psi$ 

[Wprowadzenie](#page-33-0) [Metody weryfikacji](#page-35-0) [Aproksymacja Monte Carlo](#page-39-0) [Podsumowanie](#page-44-0)

## **Macierze rzadkie: przykład**

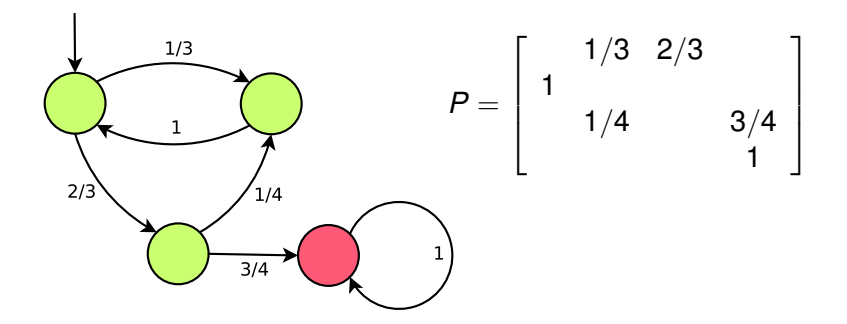

[Wprowadzenie](#page-33-0) [Metody weryfikacji](#page-35-0) [Aproksymacja Monte Carlo](#page-39-0) [Podsumowanie](#page-44-0)

## **Weryfikacja symboliczna**

- Analogicznie do SMC, reprezentujemy formułę i zachowanie modelu jako BDD
- W wierzchołkach terminalnych zamiast  $\{0, 1\}$  znajdują się prawdopodobieństwa
	- Multi-Terminal Binary Decision Diagram reprezentuje funkcję  $\{0, 1\}^m \to \mathbb{R}$

[Wprowadzenie](#page-33-0) [Metody weryfikacji](#page-35-0) [Aproksymacja Monte Carlo](#page-39-0) [Podsumowanie](#page-44-0)

# **MTBDD – przykład**

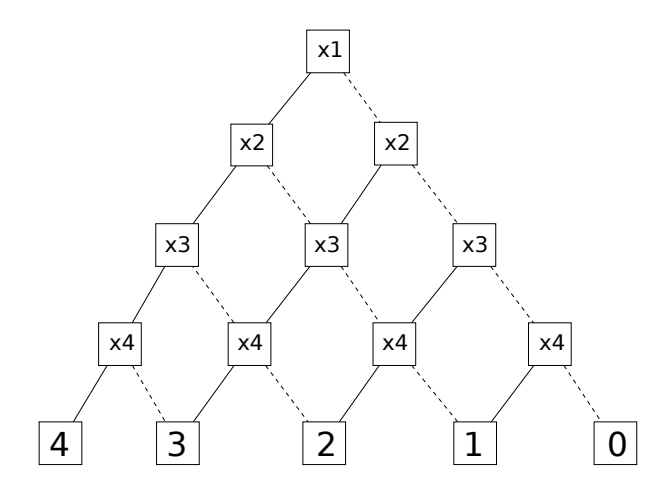

**[Wprowadzenie](#page-33-0)** [Metody weryfikacji](#page-35-0) [Aproksymacja Monte Carlo](#page-39-0) [Podsumowanie](#page-44-0)

## **Aproksymacja Monte Carlo**

Bedziemy rozpatrywać tylko podzbiór EPF  $\subset$  LTL:

- zmienne zdaniowe i ich negacje,
- **•** alternatywa, koniunkcja,
- operatory temporalne *U* i *X*.

#### **Monotonicznos´c´**

Formuły EPF sa *monotoniczne*:

<span id="page-39-0"></span>
$$
\forall_{k>0}\forall_{\pi_k} \quad \pi \models_{\mathcal{M}} \phi \;\Rightarrow\; \pi^+ \models_{\mathcal{M}} \phi,
$$

gdzie  $\pi^+$  jest dowolną ścieżką o prefiksie  $\pi$ 

[Wprowadzenie](#page-33-0) [Metody weryfikacji](#page-35-0) [Aproksymacja Monte Carlo](#page-39-0) [Podsumowanie](#page-44-0)

## **Aproksymacja Monte Carlo**

Sprawdzanie własności przez próbkowanie ścieżek w łańcuchu Markowa.

- **połaczenie BMC i aproksymacji Monte Carlo:** 
	- **•** próbkowanie tylko ścieżek długości k

**W**prowadzenie [Metody weryfikacji](#page-35-0) [Aproksymacja Monte Carlo](#page-39-0) [Podsumowanie](#page-44-0)

## **Aproksymacja Monte Carlo**

Weryfikujemy własnos´c´ *P*≥*b*[φ]:

- dobieramy *k* ∼ *log*(|*S*|)
- **•** próbkujemy N ścieżek długości k obliczając oszacowanie prawdopodobieństwa spełnienia formuły:

$$
\frac{A}{N} \approx P_k[\phi]
$$

• jeżeli  $P_k[\phi] \geq b$ , to z monotoniczności również  $P[\phi] \geq b$ , w przeciwnym wypadku zwiększamy *k* 

[Wprowadzenie](#page-33-0) [Metody weryfikacji](#page-35-0) [Aproksymacja Monte Carlo](#page-39-0) [Podsumowanie](#page-44-0)

#### **Poprawnos´c aproksymacji ´**

Chcemy uzyskać prawdopodobnie dokładną aproksymację  $\tilde{p} \approx P_k[\phi] \stackrel{ozn.}{=} p$ :

$$
P(p - \varepsilon \leq \tilde{p} \leq p + \varepsilon) \geq 1 - \delta
$$

Aby tak było, należy wziąć  $\mathcal{O}\left(\ln\frac{1}{\delta}\cdot\frac{1}{\varepsilon}\right)$  próbek (ścieżek).

**[Wprowadzenie](#page-33-0)** [Metody weryfikacji](#page-35-0) [Aproksymacja Monte Carlo](#page-39-0) [Podsumowanie](#page-44-0)

## **Poprawnos´c aproksymacji ´**

## **Nierównos´c Chernoffa-Hoeffdinga ´**

Dla *m* niezależnych zmiennych losowych o tym samym rozkładzie Bernoulliego (z prawdopodobieństwem sukcesu p), dla dowolnego  $\varepsilon \in [0,1]$ :

$$
P_{\varepsilon}=P\left(\frac{1}{m}\sum_{i}X_{i}>p+\varepsilon\right)\leq e^{-m\Theta(\varepsilon)}
$$

<span id="page-44-0"></span>**[Wprowadzenie](#page-33-0)** [Metody weryfikacji](#page-35-0) [Aproksymacja Monte Carlo](#page-39-0) [Podsumowanie](#page-44-0)

#### **Podsumowanie**

## **Zalety**

- o niskie zużycie pamięci
- możliwe zrównoleglenie obliczeń

## **Wady**

- **o** stosunkowo powolne dla niewielkich systemów
- z natury niedokładne

<span id="page-45-0"></span>[Zastosowania Monte Carlo](#page-45-0) **[Bibliografia](#page-46-0)** 

## **Zastosowania**

Model checking systemów deterministycznych:

- $\bullet$  szybkie odnajdywanie błędów
- niemozliwa pełna weryfikacja ˙

Systemy probabilistyczne:

- **e** efektywne znajdowanie dobrych oszacowań na prawdopodobieństwo
- zastosowania w bioinformatyce, m.in.:
	- symulacje reakcji chemicznych
	- kaskady sygnałowe w błonach komórkowych

<span id="page-46-0"></span>[Zastosowania Monte Carlo](#page-45-0) **[Bibliografia](#page-46-0)** 

## **Bibliografia**

量 Sistla A. P., Clarke E. M., *The complexity of propositional linear temporal logics*, Journal of the ACM, vol. 32 n. 3, pp. 733–749, 1985 Vardi, M. Y., Wolper, P., *An automata-theoretic approach for automatic program verification*, Proc. IEEE Symposium on Logic in Computer Science, pp. 332–344, 1986. Brim L., Černá I., Nečesal M., F.

*Randomization helps in LTL model checking*, Proc. Joint International Workshop, PAPM-PROBMIV 2001, pp. 105–119, Springer 2001.

<span id="page-47-0"></span>[Zastosowania Monte Carlo](#page-45-0) **[Bibliografia](#page-46-0)** 

量 Guirado G., Herault T., Lassaigne R., Peyronnet S., *Distribution, Approximation and Probabilistic Model Checking*, ENTCS, Vol. 135, n. 2, pp. 19–30, Elsevier 2006

**Donaldson R., Gilbert D.,** *A Monte Carlo model checker for probabilistic LTL with numerical constraints*, DCS Technical Report, Uniwersytet w Glasgow, 2008.